## **Centrum- en spreidingsmaten frequentietabel**

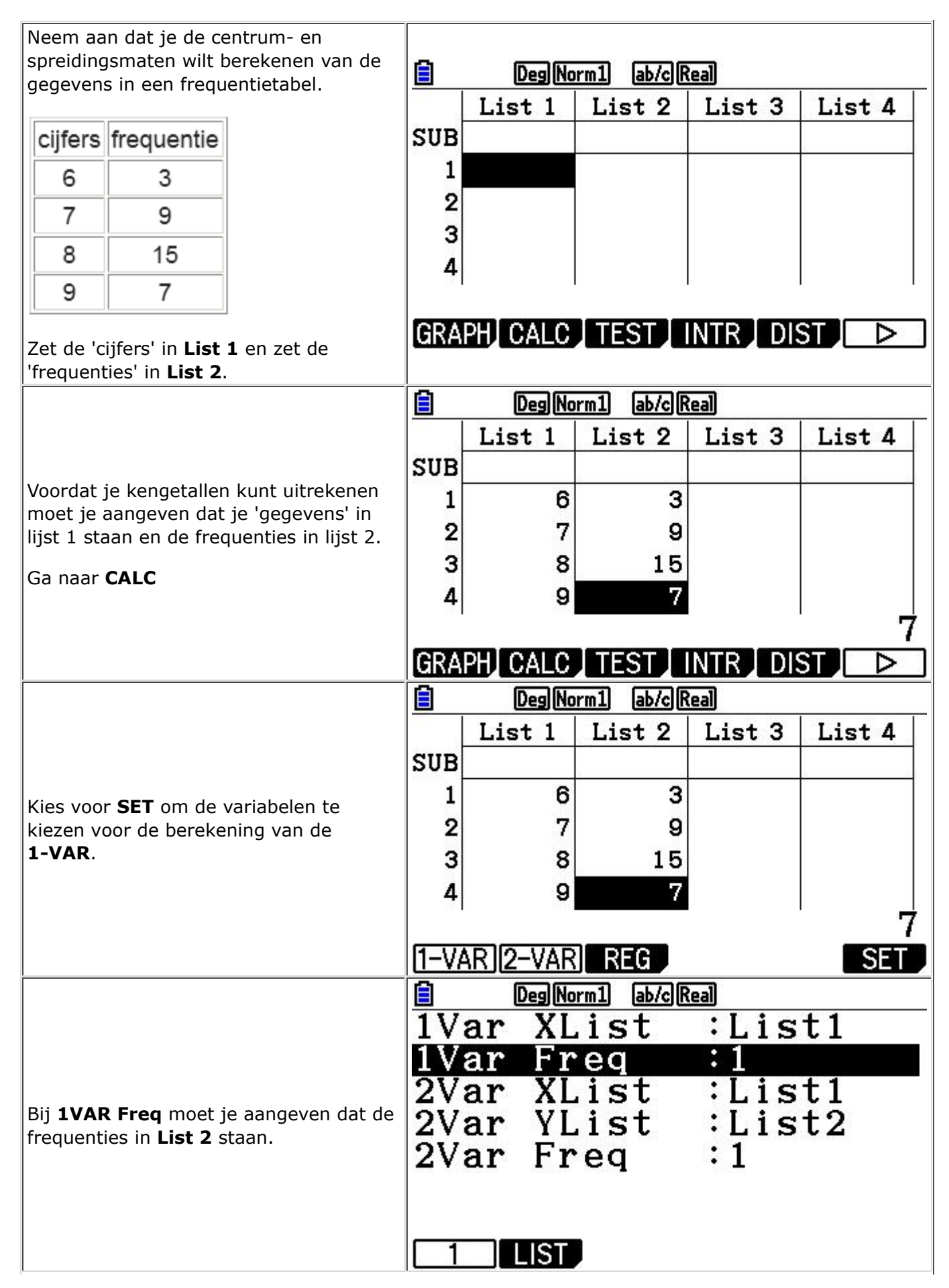

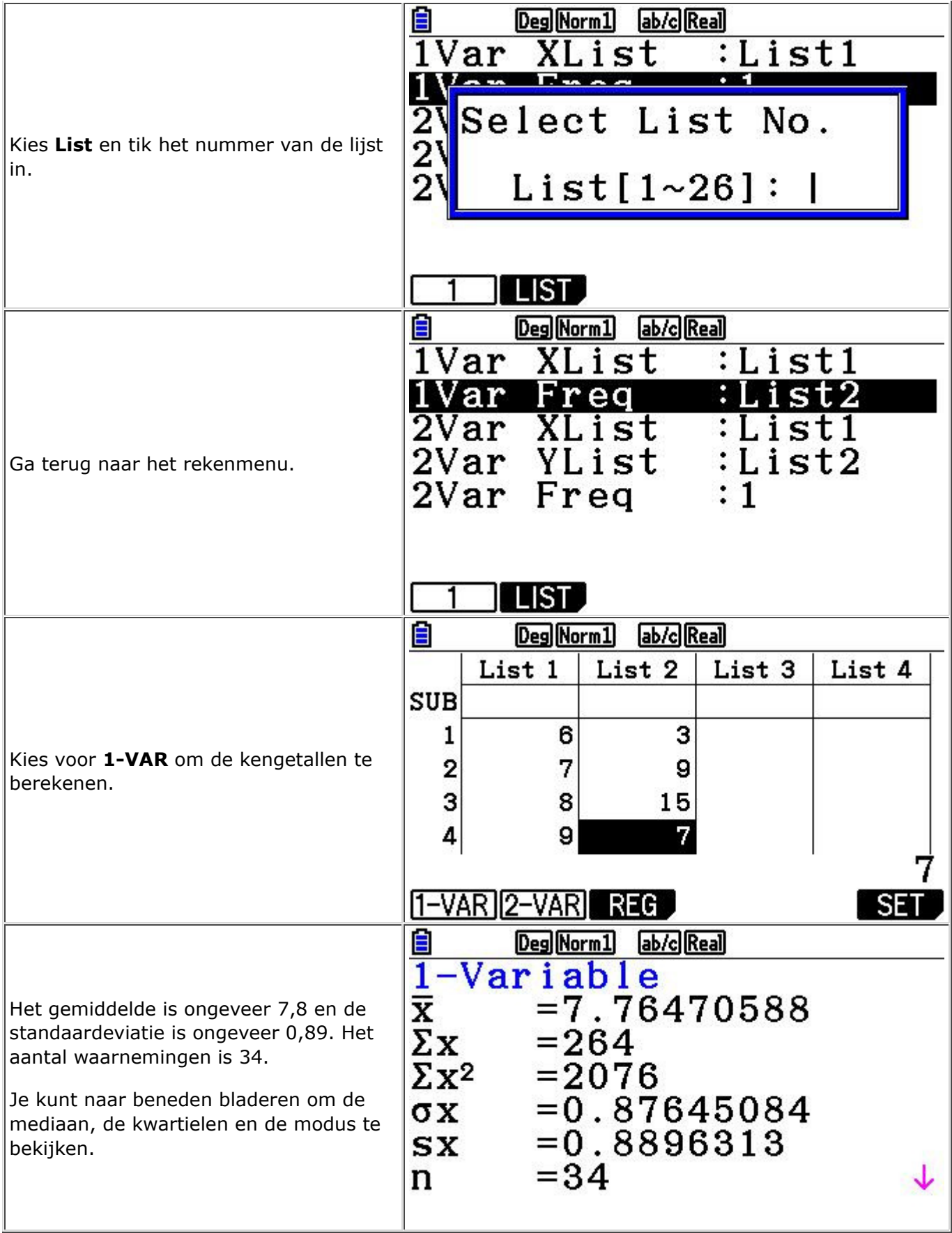